**CopyFilenames Crack With Keygen Free**

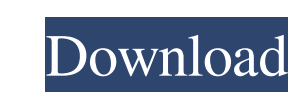

## **CopyFilenames Crack Free [Win/Mac]**

CopyFilenames is here to provide a much easier solution, by allowing one to copy the names of the selected files or directories in just one mouse click. License: Freeware Platform: Windows Live Mail Hotmail - Email softwar Attachments, Unsubscribe, Save, Spam, Compose email and send it with your handwriting. Email Software for Windows Live Hotmail Hotmail Hotmail Motmail Motmail Mailbox from your desktop or mobile phone. You can retrieve you you to Email your Hotmail Mailbox from your desktop or mobile phone. You can retrieve your Hotmail mail, Attachments, Unsubscribe, Save, Spam, Compose email and send it with your handwriting. Hotmail Erase Password... \* To download all of the new emails from the server. \* To log in to Hotmail, you must first add your account name and password. Email Software for Windows Live Hotmail Mailbox from your desktop or mobile phone. You can retrieve Hotmail software supports you to Email your Hotmail Mailbox from your desktop or mobile phone. You can retrieve your Hotmail mail, Attachments, Unsubscribe, Save, Spam, Compose email and send it with your handwriting. Emai Unsubscribe, Save, Spam, Compose email and send it with your handwriting

## **CopyFilenames**

========================= 1. Admin Rights: Usefulness of CopyFilenames Crack For Windows is only possible if you have administrator rights (or are logged in as an administrator). Copying files will require admin rights, you will not be able to select or copy files until you are logged in as an administrator. Official Links CopyFilenames Crack Free Download is a free application of CopyFilenames Download With Full Crack. You can download it from the author's official website directly to your computer. Users who find the application useful will be able to rate it by giving it a few stars on his/her personal rating system. After getting five sta AUTOGENERATED FILE FROM balenalib/nitrogen8mm-alpine:3.9-run # remove several traces of python RUN apk del python<sup>\*</sup> ##>At the moment, setting "LANG=C" on a Linux system \*fundamentally breaks Python 3\*, and that's not OK. "Simon McVittie" imported # key 3372DCFA: public key "Donald Stufft (dstufft)" imported RUN gpg --keyserver keyring.debian.org --recv-keys 4DE8FF2A63C7CC90 \ && gpg --keyserver.ubuntu.com --recv-key 6E3CBCE93372DCFA \ && g CERTIFICATE\_VERIFY\_FAILED. # 09e8f5149f

# **CopyFilenames Crack + Activator**

-- Copy the names of your favorite files or folders -- Copy filenames without having to resort to the classic, "F2 + Ctrl+C" keys method. -- You may choose to copy the names of items within a single folders -- Insert the c selection. -- The filenames are formatted into the same way as in the directory selection. -- The utility will save you from manually copying the names of the selected files or folders. More Info: CopyFilenames Download Li

#### **What's New in the?**

CopyFilenames is an innovative utility for Windows that allows one to copy filenames without the need to resort to the often clumsy, "F2 + Ctrl+C" method. It comes equipped with a series of great features, such as the abil in different locations of the file manager. In addition to the above, many people will find the software easy to use, intuitive and streamlined. With CopyFilenames, they will be able to obtain names in an easy-to-select ma Automatically copy the names of the selected files or folders with a single mouse click Copy the names of one or multiple items, even if they are selected in different locations of the file manager Deletes the selected ite of the selected files and folders manually Delivered with a well-organized interface that will not be daunting for novice users Users can copy just the names of the selected files or folders, or copy them and delete the se and easy to use installer that will bring up the simple built-in installation wizard, after which the program will be ready to use. After this stage, users are free to enter the application setup options. Getting Started C directories or both. If multiple selections are chosen, one will have to enter the amount of files or directories that will be covered. After the actual filenames have been obtained, one will be able to

## **System Requirements:**

Compatibility: Win7+ / Win8 / Win10 64bit (Windows 7+8/10 32bit) Minimum system requirements are: System specs: Supported OS: 64bit Windows 7,8,10 Processor: Dual Core CPU RAM: 3GB or more (4GB recommended) GPU: GeForce GT

[https://biodenormandie.fr/wp-content/uploads/2022/06/MPEG4\\_Player\\_WinMac.pdf](https://biodenormandie.fr/wp-content/uploads/2022/06/MPEG4_Player_WinMac.pdf) <https://xn----7sbbtkovddo.xn--p1ai/jfasta-free-download-pc-windows/> <https://tvlms.com/wp-content/uploads/2022/06/ranferd.pdf> [https://hkcapsule.com/2022/06/08/project\\_search-crack-free-3264bit/](https://hkcapsule.com/2022/06/08/project_search-crack-free-3264bit/) <https://www.tnrhcp.com/powersave-prank-crack-free-2022/> [https://tablerodeajedrez.net/wp-content/uploads/2022/06/Mouse\\_And\\_Key\\_Recorder\\_Crack\\_Free\\_Download.pdf](https://tablerodeajedrez.net/wp-content/uploads/2022/06/Mouse_And_Key_Recorder_Crack_Free_Download.pdf) [https://sarahebott.org/wp-content/uploads/2022/06/McRip\\_VC\\_Redist\\_Installer.pdf](https://sarahebott.org/wp-content/uploads/2022/06/McRip_VC_Redist_Installer.pdf) [https://sharingourwealth.com/social/upload/files/2022/06/oUvhP3HtETzpDabcqSYH\\_08\\_381872c0ab0780dfb5f2156f21ad1e37\\_file.pdf](https://sharingourwealth.com/social/upload/files/2022/06/oUvhP3HtETzpDabcqSYH_08_381872c0ab0780dfb5f2156f21ad1e37_file.pdf) <https://simplygroup.it/2022/06/08/backiee-wallpaper-studio-10-11-6-225-0-x64-april-2022/> [https://palscity.ams3.digitaloceanspaces.com/upload/files/2022/06/vVtuScN28b4E2cJWpudp\\_08\\_f7c8e87819fd31a2db0f291cc1a2fea7\\_file.pdf](https://palscity.ams3.digitaloceanspaces.com/upload/files/2022/06/vVtuScN28b4E2cJWpudp_08_f7c8e87819fd31a2db0f291cc1a2fea7_file.pdf) <https://www.almawomenboutique.com/wp-content/uploads/2022/06/FuzzyEditor.pdf> <http://saddlebrand.com/?p=6367> [https://streetbazaaronline.com/wp-content/uploads/2022/06/OraEdit\\_PRO.pdf](https://streetbazaaronline.com/wp-content/uploads/2022/06/OraEdit_PRO.pdf) <https://myfairytale.blog/wp-content/uploads/2022/06/fioglan.pdf> <https://sahabhaav.com/cadnano-crack-license-key-for-pc/> <https://top10limassol.com/wp-content/uploads/2022/06/werojan.pdf> [https://mimaachat.com/upload/files/2022/06/xsseHw2J8TP6DBjY8aee\\_08\\_381872c0ab0780dfb5f2156f21ad1e37\\_file.pdf](https://mimaachat.com/upload/files/2022/06/xsseHw2J8TP6DBjY8aee_08_381872c0ab0780dfb5f2156f21ad1e37_file.pdf) [http://www.filmwritten.org/wp-content/uploads/2022/06/Xara\\_Photo\\_Graphic\\_Designer.pdf](http://www.filmwritten.org/wp-content/uploads/2022/06/Xara_Photo_Graphic_Designer.pdf) <http://steelcurtain.club/wp-content/uploads/2022/06/vancdel.pdf> [https://fitenvitaalfriesland.nl/wp-content/uploads/2022/06/FpMP3Enc\\_\\_Crack\\_LifeTime\\_Activation\\_Code\\_3264bit.pdf](https://fitenvitaalfriesland.nl/wp-content/uploads/2022/06/FpMP3Enc__Crack_LifeTime_Activation_Code_3264bit.pdf)

Related links: